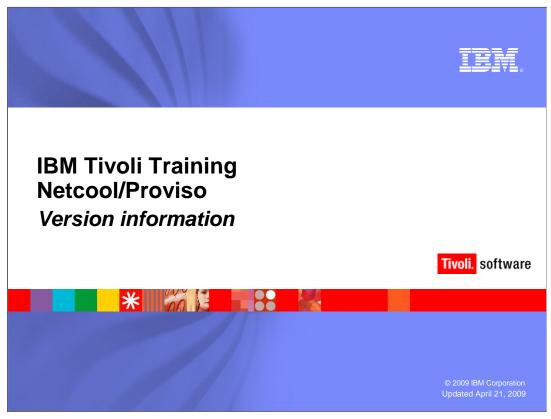

This IBM Education Assistant module demonstrates obtaining Netcool/Proviso® component version information.

version\_info.ppt Page 1 of 16

Upon completion of this module, you should be able to:

•Use the appropriate command to gather all version information

•Use specific commands to gather selected version information

version\_info.ppt Page 2 of 16

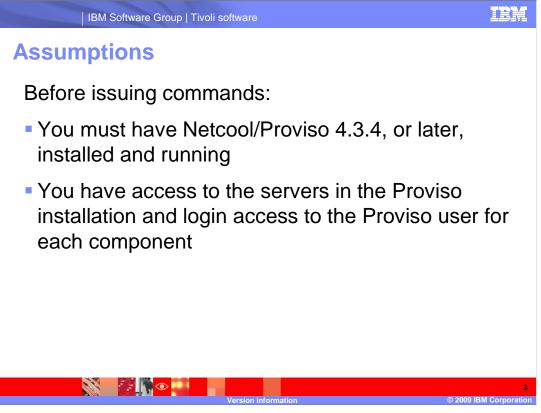

Before issuing commands:

- •You must have Netcool/Proviso 4.3.4, or later, installed and running
- •You must have access to the servers in the Proviso installation and login access to the Proviso user for each component

version\_info.ppt Page 3 of 16

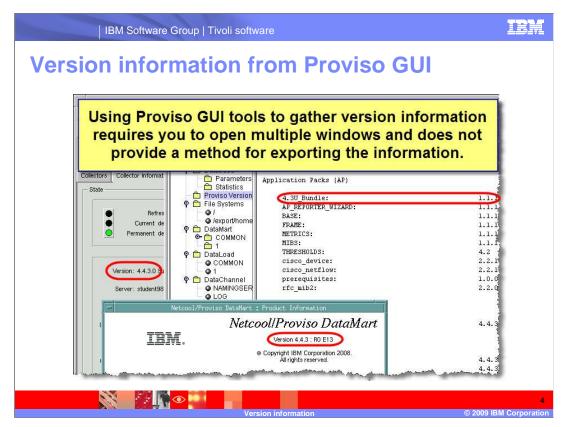

Partial version information for Netcool/Proviso components can be found in the Proviso GUI, specifically the monitor tab. Both the Collector Information and Database Information windows contain version information. However, you will need to open multiple windows, and there are no provisions for exporting the data.

version\_info.ppt Page 4 of 16

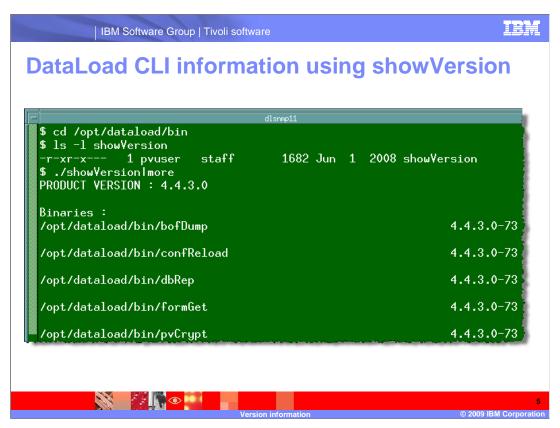

The showVersion command can be issued on DataLoad servers. The command is located in the dataload bin directory. The command outputs the version numbers of the component parts of the dataload.

version\_info.ppt Page 5 of 16

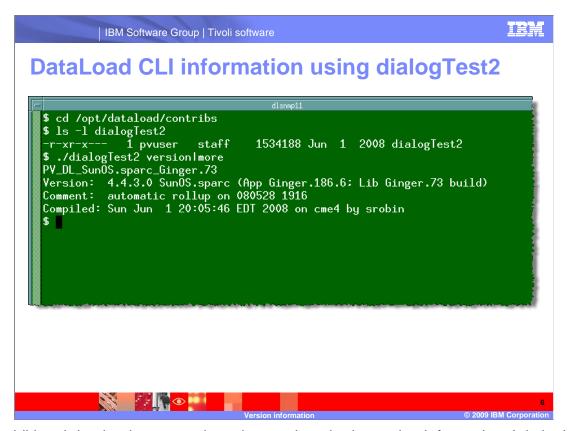

An additional dataload command can be used to obtain version information. It is in the dataload contribs directory. The command is dialogTest2 and is used with the version option.

version\_info.ppt Page 6 of 16

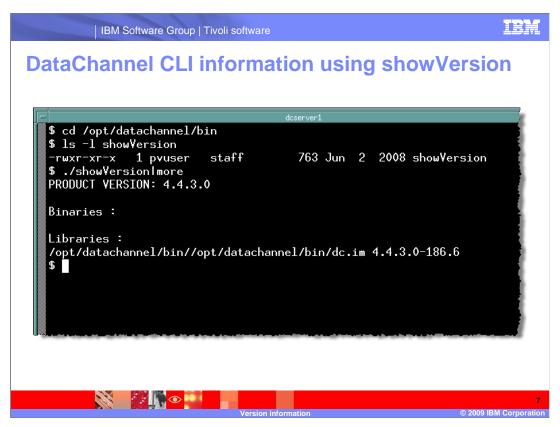

The showVersion command can also be issued on DataChannel servers. The command is located in the datachannel bin directory. The command outputs the version numbers of the component parts of the datachannel.

version\_info.ppt Page 7 of 16

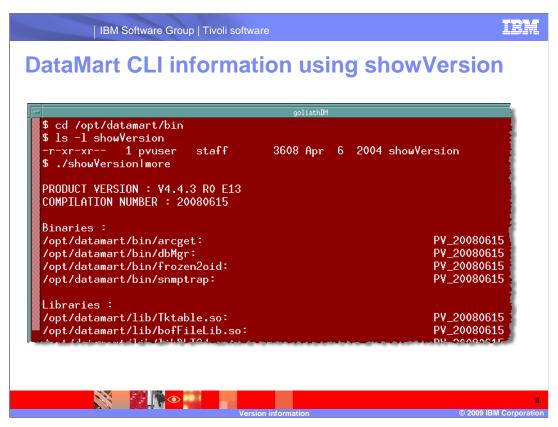

The showVersion command also can be issued on DataMart servers. The command is located in the datamart bin directory. The command outputs the version numbers of the component parts of the datamart.

version\_info.ppt Page 8 of 16

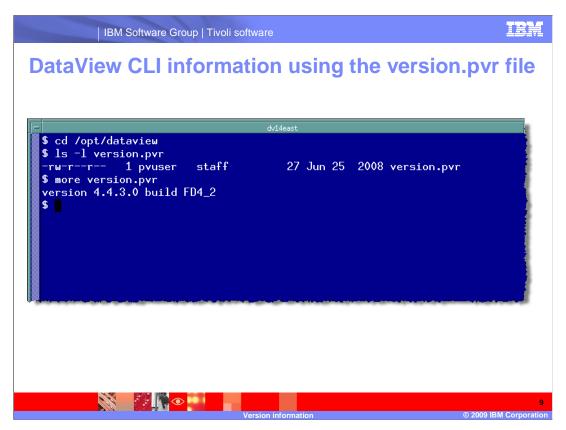

The DataView servers have a file in the dataview root directory named version.pvr. It contains the version and build number of the dataview installation.

version\_info.ppt Page 9 of 16

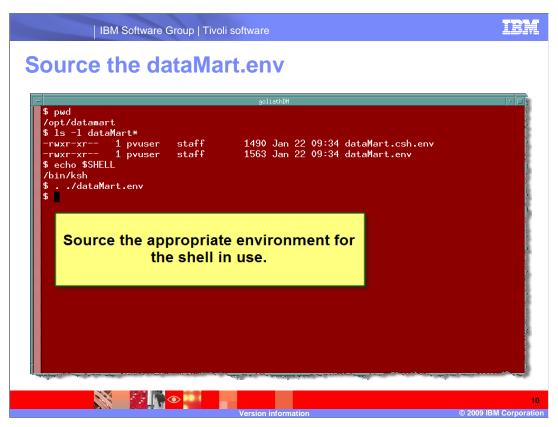

Source the environment before running the dbMgr versionSupportLevelDump command.

version\_info.ppt Page 10 of 16

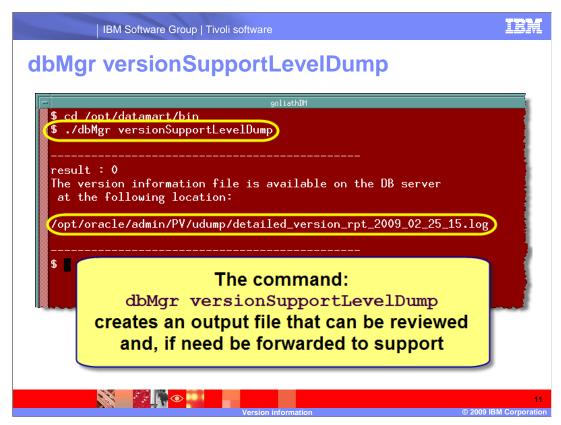

The dbMgr command, located in the DataMart home bin directory, can be used with the versionSupportLevelDump option to provide a detailed report of the version, build, and install date of your Netcool/Proviso components.

The output of the command is placed in Oracle's TNSADMIN/admin/ORACLE\_SID/udump directory (often /opt/oracle/admin/PV/udump).

version\_info.ppt Page 11 of 16

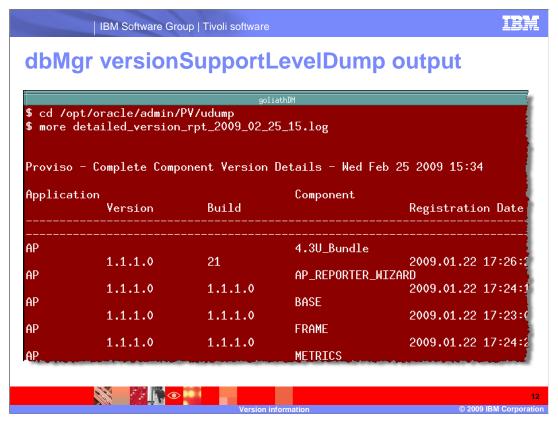

The output of the command provides specific details for every Netcool/Proviso component installed.

If, for example, a user reports missing Cisco environmental information on Netcool/Proviso reports, it would be helpful to know which version of that Technology Pack is installed.

It is also helpful to know what component versions exist before and after installing updates. This tool can be used for monitoring changes to your components.

Running this report after you update Netcool/Proviso components ensures that the install occurred as planned. In other words, the version or component you intended to install is actually installed.

version\_info.ppt Page 12 of 16

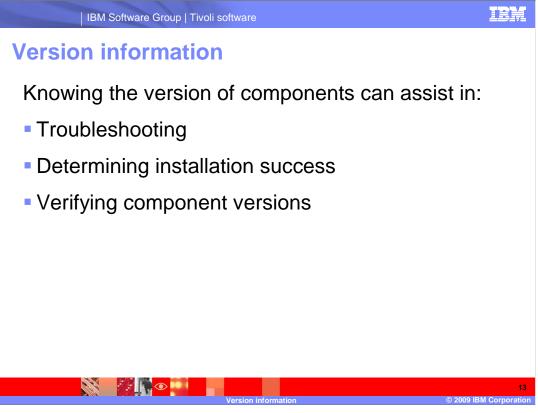

Knowing the version of components can assist in:

- Troubleshooting
- •Determining installation success
- Verifying component versions

version\_info.ppt Page 13 of 16

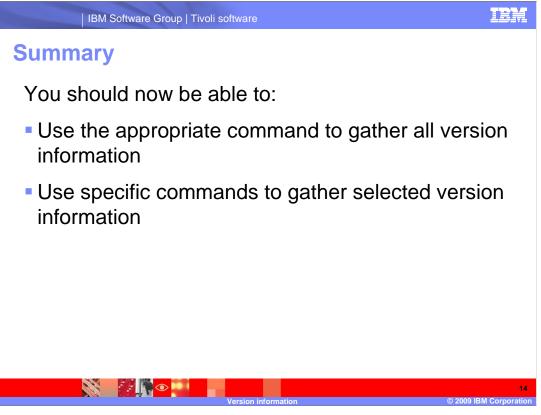

You should now be able to:

•Use the appropriate command to gather all version information

•Use specific commands to gather selected version information

version\_info.ppt Page 14 of 16

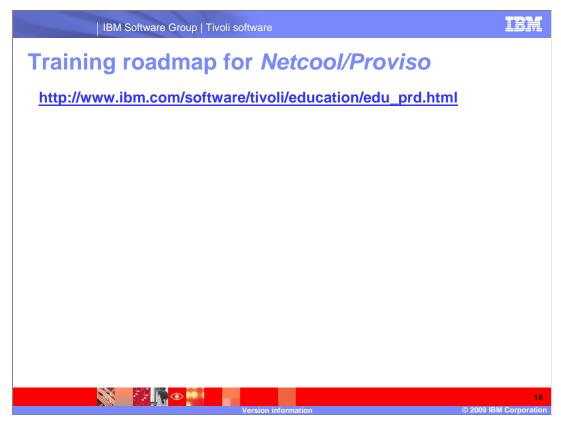

Copy and paste the link provided into the browser of your choice to explore the training roadmap for Netcool/Proviso.

version\_info.ppt Page 15 of 16

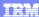

## Trademarks, copyrights, and disclaimers

IBM, the IBM logo, ibm.com, and the following terms are trademarks or registered trademarks of International Business Machines Corporation in the United States, other countries, or both:

## Proviso

If these and other IBM trademarked terms are marked on their first occurrence in this information with a trademark symbol (® or ™), these symbols indicate U.S. registered or common law trademarks owned by IBM at the time this information was published. Such trademarks may also be registered or common law trademarks in other countries. A current list of other IBM trademarks is available on the Web at "Copyright and trademark information" at <a href="https://doi.org/10.1007/j.j.gov/10.1007/j.j.gov/10.1007/j.gov/10.1007/j.gov/10.10

Other company, product, or service names may be trademarks or service marks of others.

Product data has been reviewed for accuracy as of the date of initial publication. Product data is subject to change without notice. This document could include technical inaccuracies or typographical errors. IBM may make improvements or changes in the products or programs described herein at any time without notice. Any statements regarding IBM's future direction and intent are subject to change or withdrawal without notice, and represent goals and objectives only. References in this document to IBM products, programs, or services does not imply that IBM intends to make sub-products, programs or services available in all countries in which IBM operates or does business. Any reference to an IBM Program Product in this document is not intended to state or imply that only that program product may be used. Any functionally equivalent program, that does not infringe IBM's intellectual property rights, may be used instead.

THE INFORMATION PROVIDED IN THIS DOCUMENT IS DISTRIBUTED 'AS IS' WITHOUT ANY WARRANTY, EITHER EXPRESS OR IMPLIED, IBM EXPRESSLY DISCLAIMS ANY WARRANTIES OF MERCHANTABILITY, FITNESS FOR A PARTICULAR PURPOSE OR NONINFRINGEMENT. IBM shall have no responsibility to update this information. IBM products are warranted, if at all, according to the terms and conditions (for example, IBM Customer Agreement, Statement of Limited Warranty, International Program License Agreement, etc.) under which they are provided. Information concerning non-IBM products was obtained from the suppliers of those products, their published announcements or other publicity available sources. IBM has not tested those products in connection with this publication and cannot confirm the accuracy of performance, compatibility or any other claims related to non-IBM products.

IBM makes no representations or warranties, express or implied, regarding non-IBM products and services.

The provision of the information contained herein is not intended to, and does not, grant any right or license under any IBM patents or copyrights. Inquiries regarding patent or copyright licenses should be made, in writing, to:

IBM Director of Licensing IBM Corporation North Castle Drive Armonk, NY 10504-1785 U.S.A.

Performance is based on measurements and projections using standard IBM benchmarks in a controlled environment. All customer examples described are presented as illustrations of how those customers have used IBM products and the results they may have achieved. The actual throughput or performance that any user will experience will vary depending upon considerations such as the amount of multiprogramming in the user's job stream, the I/O configuration, the storage configuration, and the workload processed. Therefore, no assurance can be given that an individual user will achieve throughput or performance improvements equivalent to the ratios stated here.

© Copyright International Business Machines Corporation 2009. All rights reserved.

Note to U.S. Government Users - Documentation related to restricted rights-Use, duplication or disclosure is subject to restrictions set forth in GSA ADP Schedule Contract and IBM Corp.

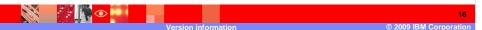

version info.ppt Page 16 of 16